## **PLAN DE TRABAJO**

## **I. Datos de la institución**

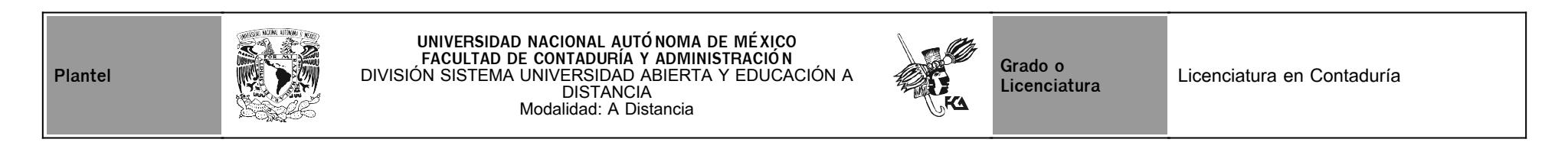

## **II. Datos del asesor**

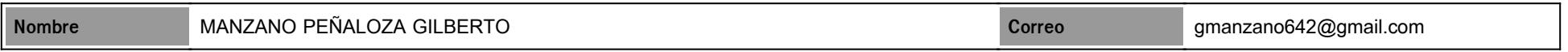

## **III. Datos de la asignatura**

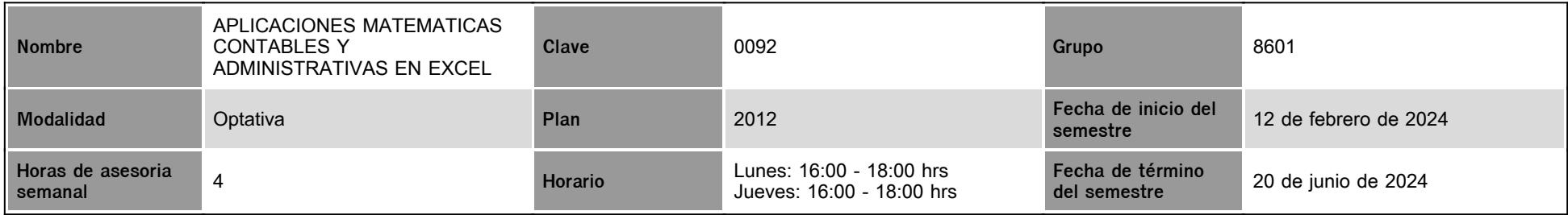

## **IV. Contenido temático**

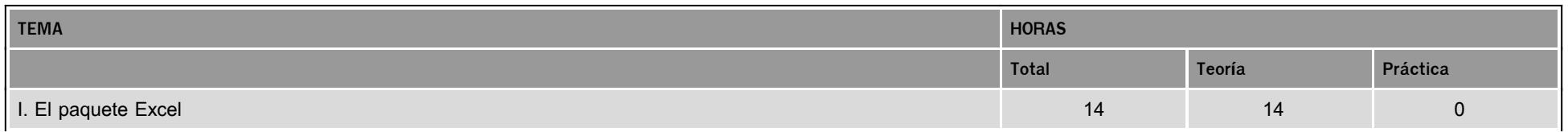

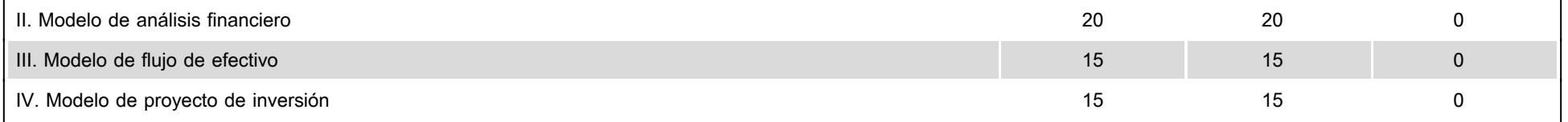

### **V. Presentación general del programa**

Estimado (a) alumno (a) de la asignatura de APLICACIONES MATEMATICAS CONTABLES Y ADMINISTRATIVAS EN EXCEL. Soy el Mtro. Gilberto Manzano Peñaloza y seré tu asesor durante este curso, así que mi labor es ayudarte en tu proceso de aprendizaje, ya sea resolviendo tus dudas o sugerirte cómo aprovechar los contenidos en línea. No dejes de preguntar cuanto sea necesario y las veces que consideres pertinentes. También revisaré el resultado de tus actividades de aprendizaje y tendrás un comentario a cada una de ellas en un tiempo no mayor a una semana. Tus mensajes de correo serán contestados a más tardar dentro de 72 hrs.

Asimismo, se darán sesiones de ZOOM optativas para aclaración de dudas en las siguientes fechas: Abril: 8, 15, 22 y 29 y Mayo: 6 y 13

No obstante, lo anterior, en las fechas mencionadas continuaré atendiendo tus dudas y comentarios a través de las sesiones de chat.

#### **VI. Forma en que el alumno deberá preparar la asignatura**

Antes de que inicies tu trabajo en línea, te presento las secciones de cómo se encuentra constituida esta asignatura. Cada sección es importante para tu estudio ya que te guiarán en el proceso de tu aprendizaje a distancia.

Introducción. Te presenta de manera general los elementos que se trabajarán a lo largo de la asignatura.

Objetivo de la asignatura. Se establece el alcance que se tendrá con la revisión y trabajo de los materiales elaborados para la materia.

Estructura conceptual. Podrás observar de manera integral cómo está conformada la asignatura y la relación y continuidad que tienen las unidades entre sí.

Evaluación diagnóstica (Lo que sé). Se encuentra al inicio de cada unidad y permite identificar los conocimientos previos que posees del tema.

Actividad integradora (Lo que aprendí). Se ubica al final de cada unidad y sirve para relacionar los temas vistos, ya sea a través de un caso práctico, la construcción de un documento, o alguna otra actividad, de acuerdo con el tema en cuestión.

Autoevaluación. Es una valoración continua de tu aprendizaje. Consiste en una serie de preguntas relacionadas con los temas de las unidades, que te permitirá medir tu grado de avance y apropiación del conocimiento. Con base en el puntaje obtenido, juzgarás si es necesario o no, una nueva revisión de los contenidos del tema o la unidad.

Fuentes de información. Te proporciona una lista de la bibliografía especializada del área que puedes emplear para ampliar, reforzar o aclarar dudas sobre los contenidos propuestos en cada unidad para tu estudio.

Glosario. Puedes obtener de manera inmediata la definición de conceptos particulares de los temas expuestos.

Se manejarán los contenidos de manera didáctica, empleando recursos que te permitan una mejor lectura y comprensión de los temas. Asimismo, se fomentará en ti, la apropiación de una nueva forma de trabajo y aprendizaje de manera independiente, donde crearás nuevos hábitos de estudio y de organización de tiempos para la revisión de materiales en el sitio, búsqueda de bibliografía necesaria, realizar investigaciones, etcétera.

Deberás desarrollar las actividades de manera individual, para ello se te proporcionan instrucciones claras y tiempos precisos. En aquellas actividades en las que se solicite realizar una búsqueda o investigación, deberás incluir las referencias bibliográficas y de internet que utilices.

La comunicación a lo largo del semestre será continua y de manera sincrónica y asincrónica, es decir, cada actividad que se deba desarrollar contará con una retroalimentación de mi parte a través de diversos medios: comentarios directos en la plataforma o consultas específicas a través de las sesiones del chat en los días y horarios establecidos para la materia; foros de discusión establecidos para temas particulares que se van realizando, las cuales deberán fomentar la reflexión y análisis del tema por estudiar. También podrás tener comunicación con tus compañeros a través de correo electrónico o vía chat, para ponerte de acuerdo con ellos, consultarlos etcétera, o comentar las presentaciones que se realicen de las actividades solicitadas.

Contenido. Toda asignatura está integrada por unidades, en cada una de ellas encontrarás una introducción, objetivos y un resumen. De igual forma cada unidad está desglosada en temas de que te indican el desarrollo de la información para alcanzar el objetivo general y sus actividades de aprendizaje, autoevaluación y bibliografía específica para profundizar en el tema trabajado.

Actividades de aprendizaje. Tareas que se han estructurado de tal forma que te permitan desarrollar habilidades y destrezas, para dar solución a un problema en específico, producto de los aprendizajes significativos derivados de la apropiación de los contenidos temáticos del curso correspondiente

### **CALENDARIO DE ACTIVIDADES**

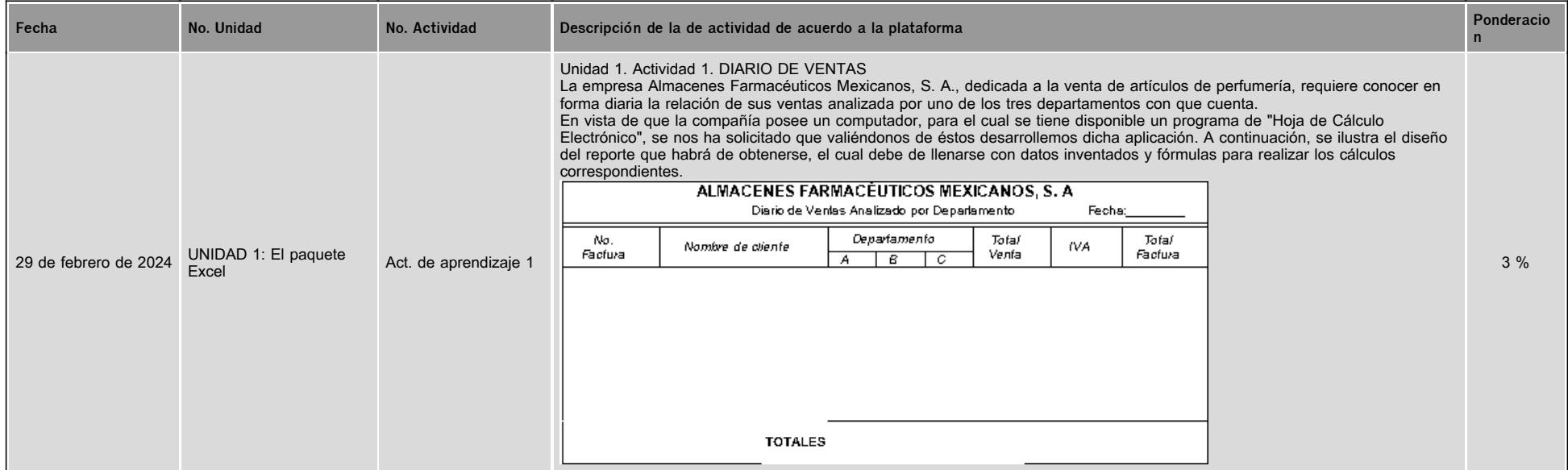

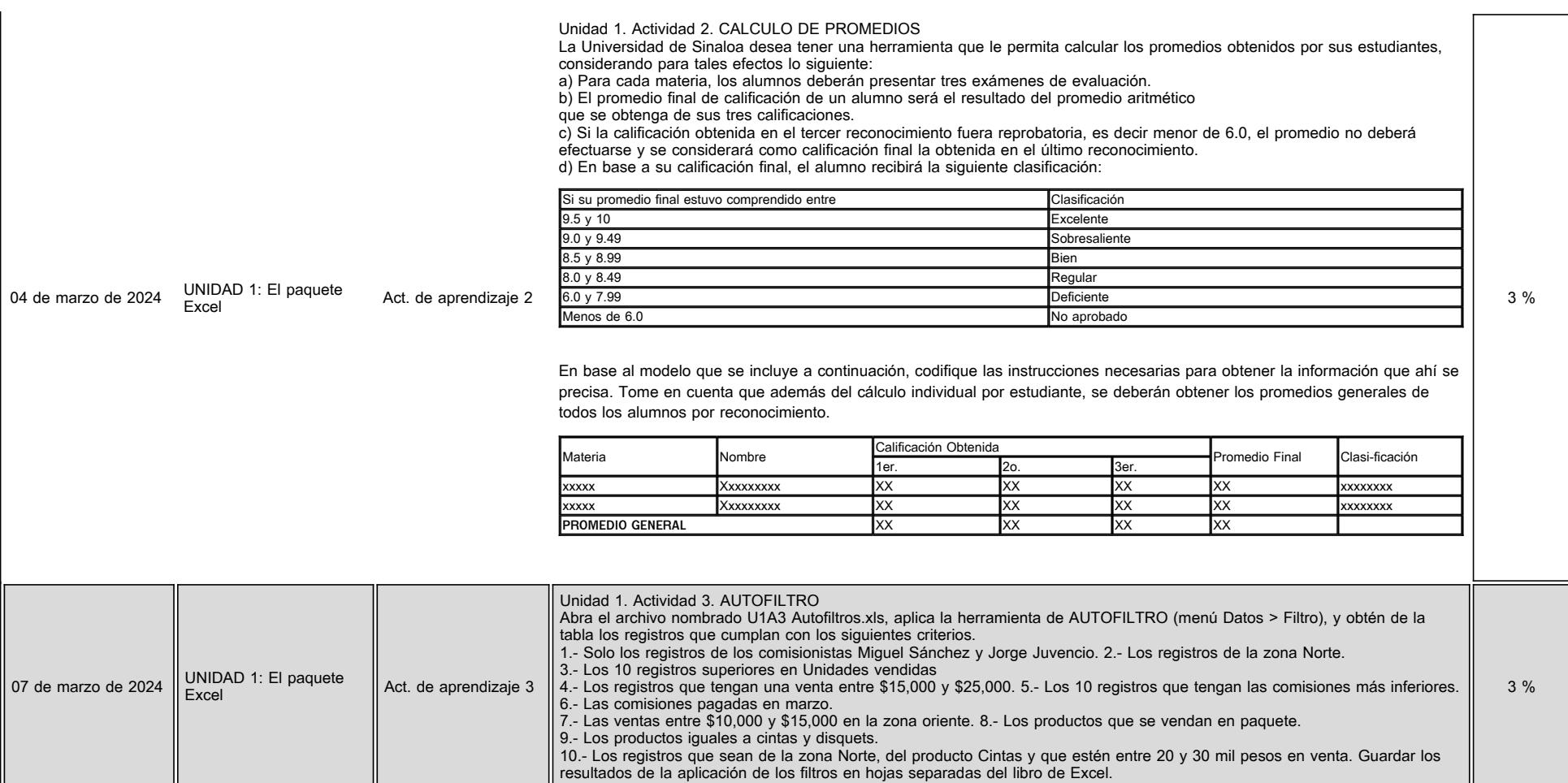

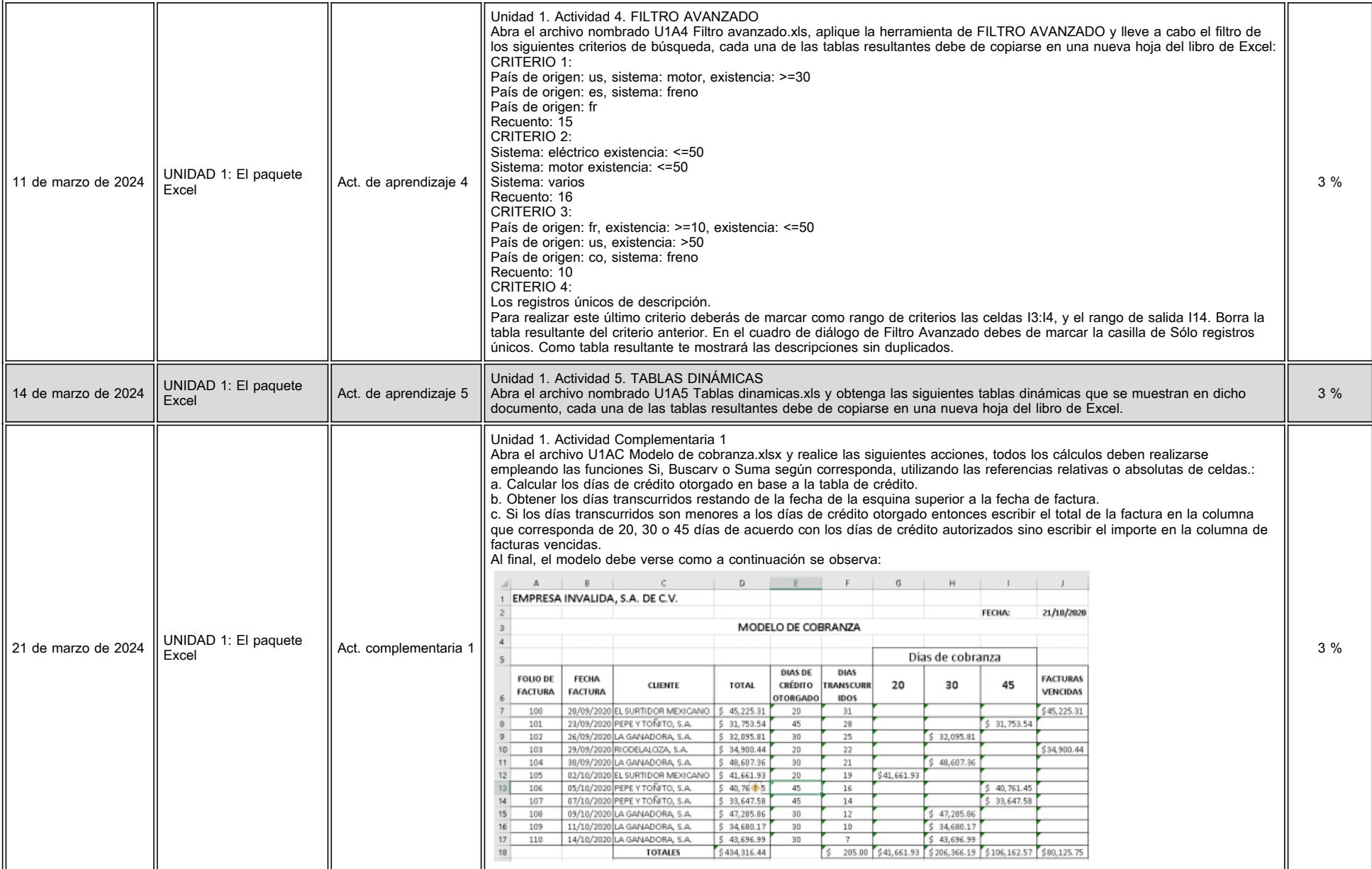

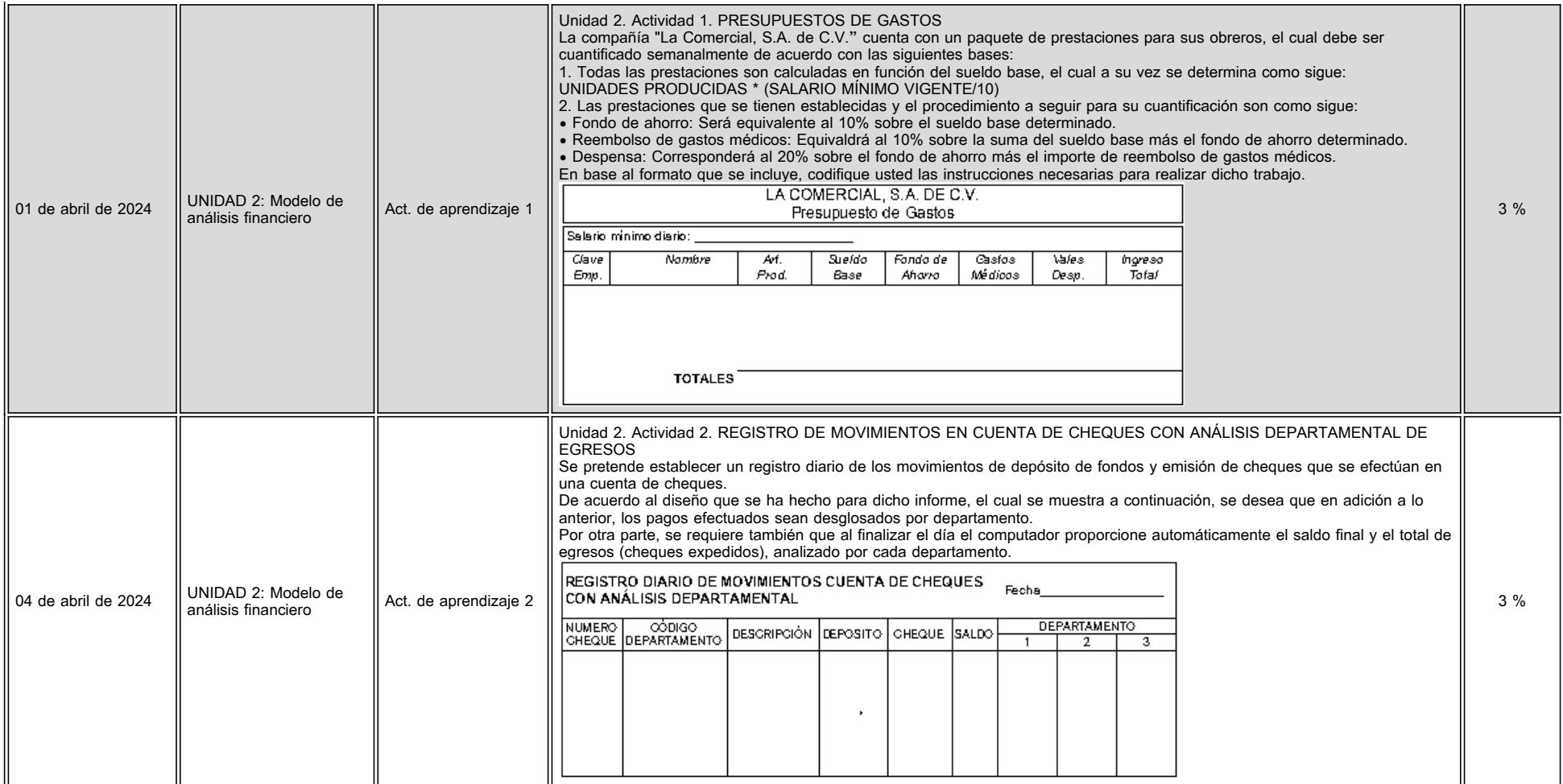

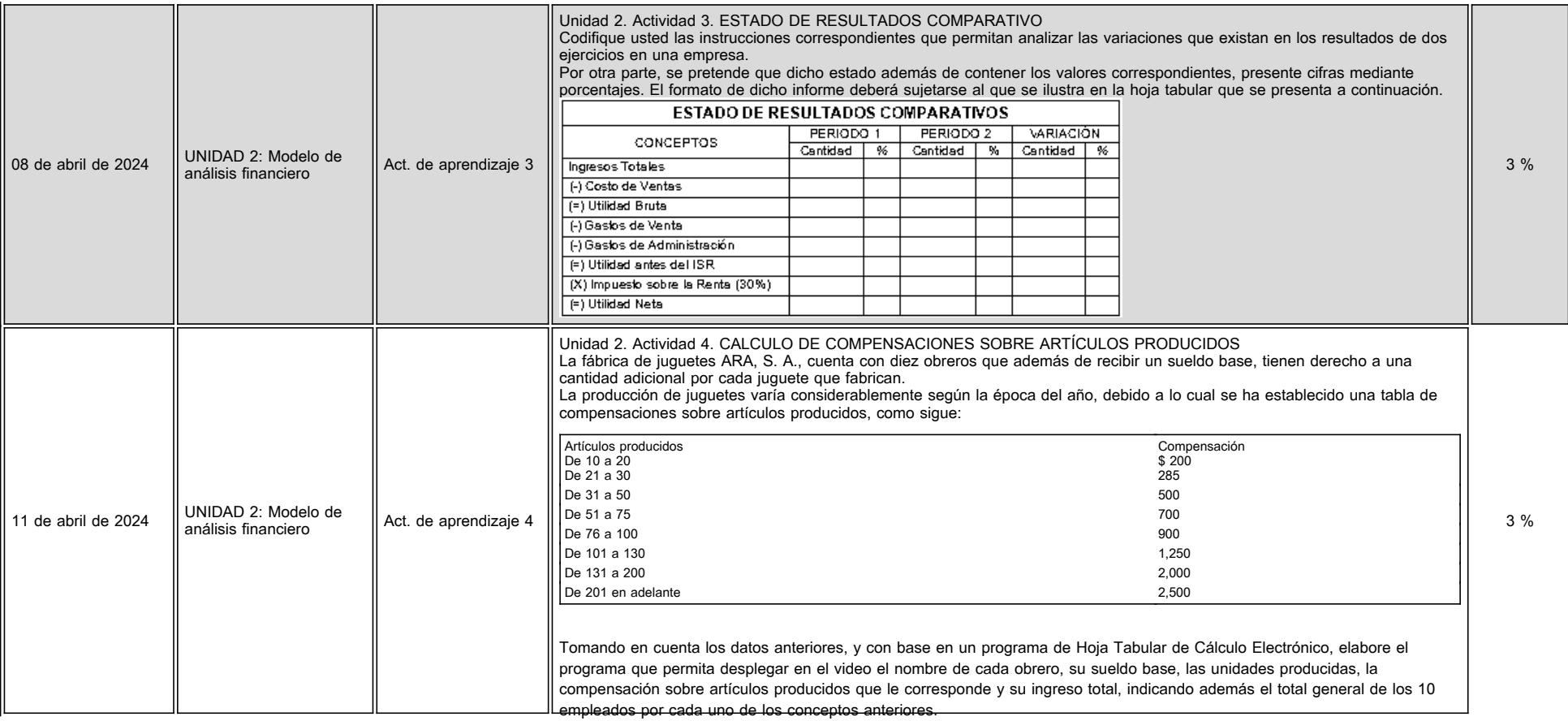

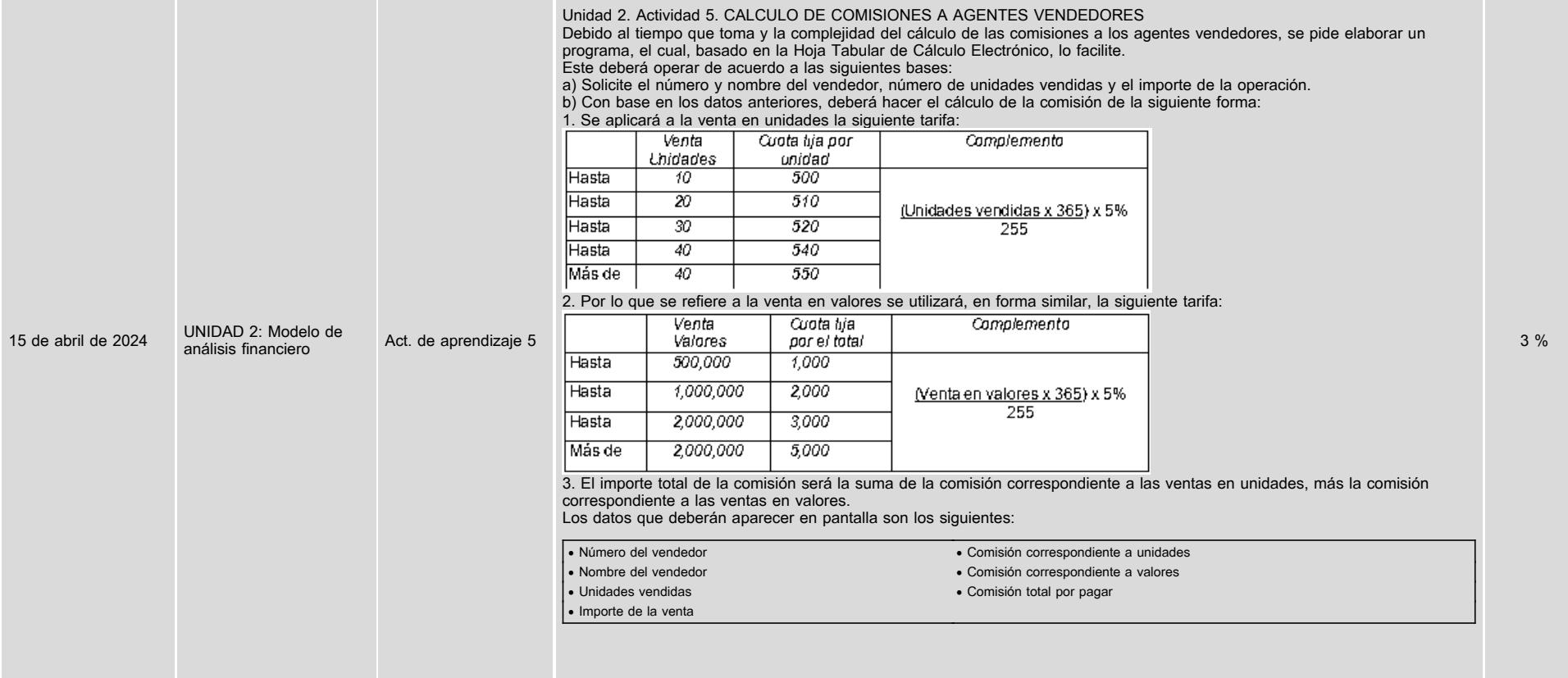

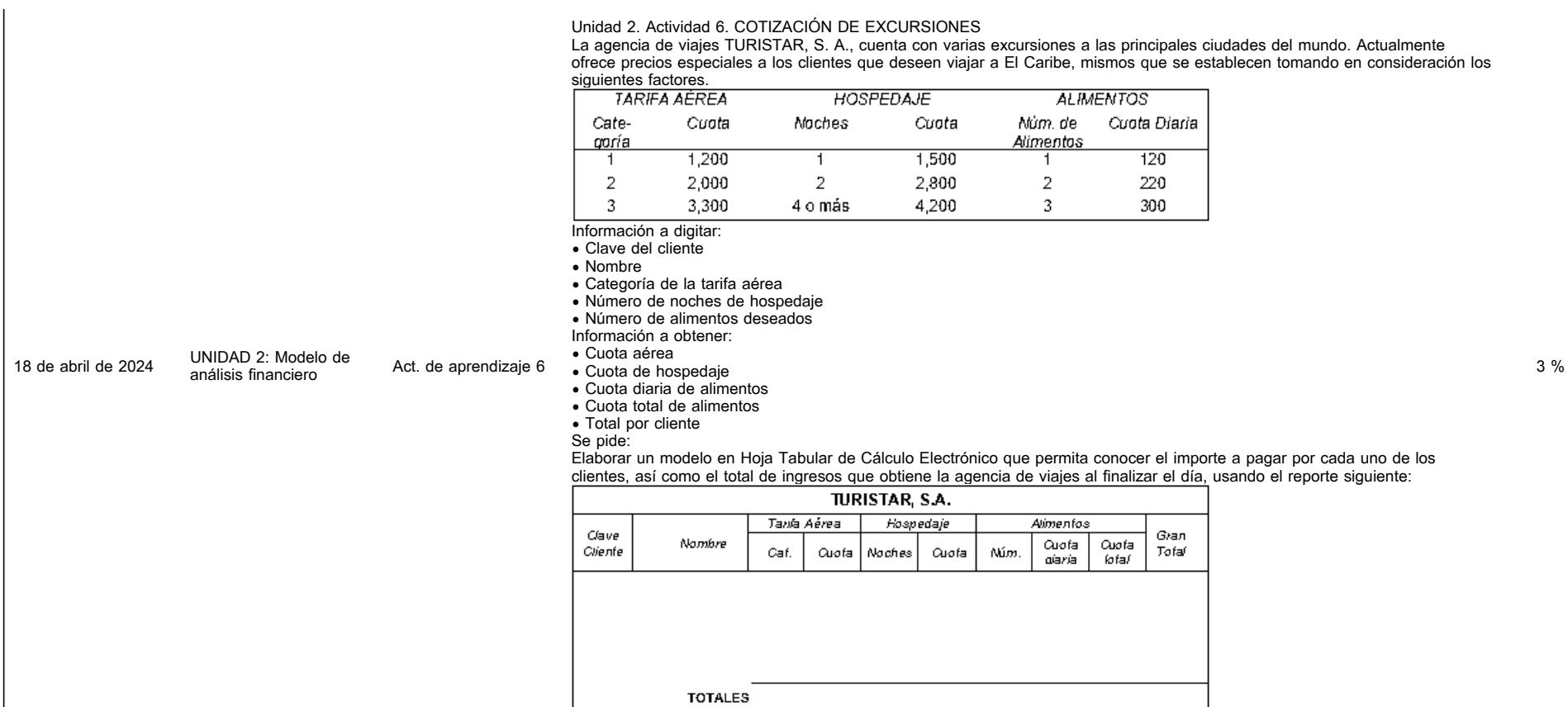

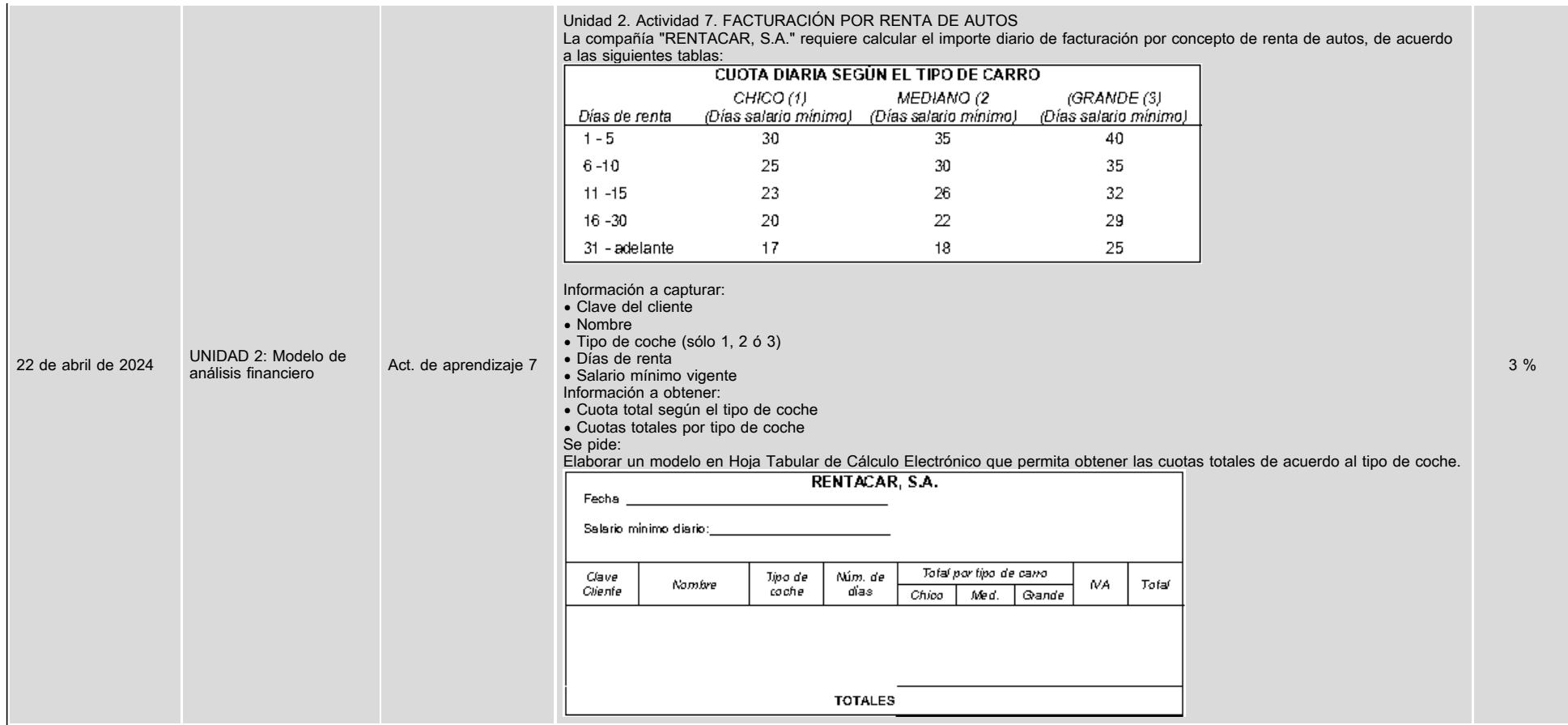

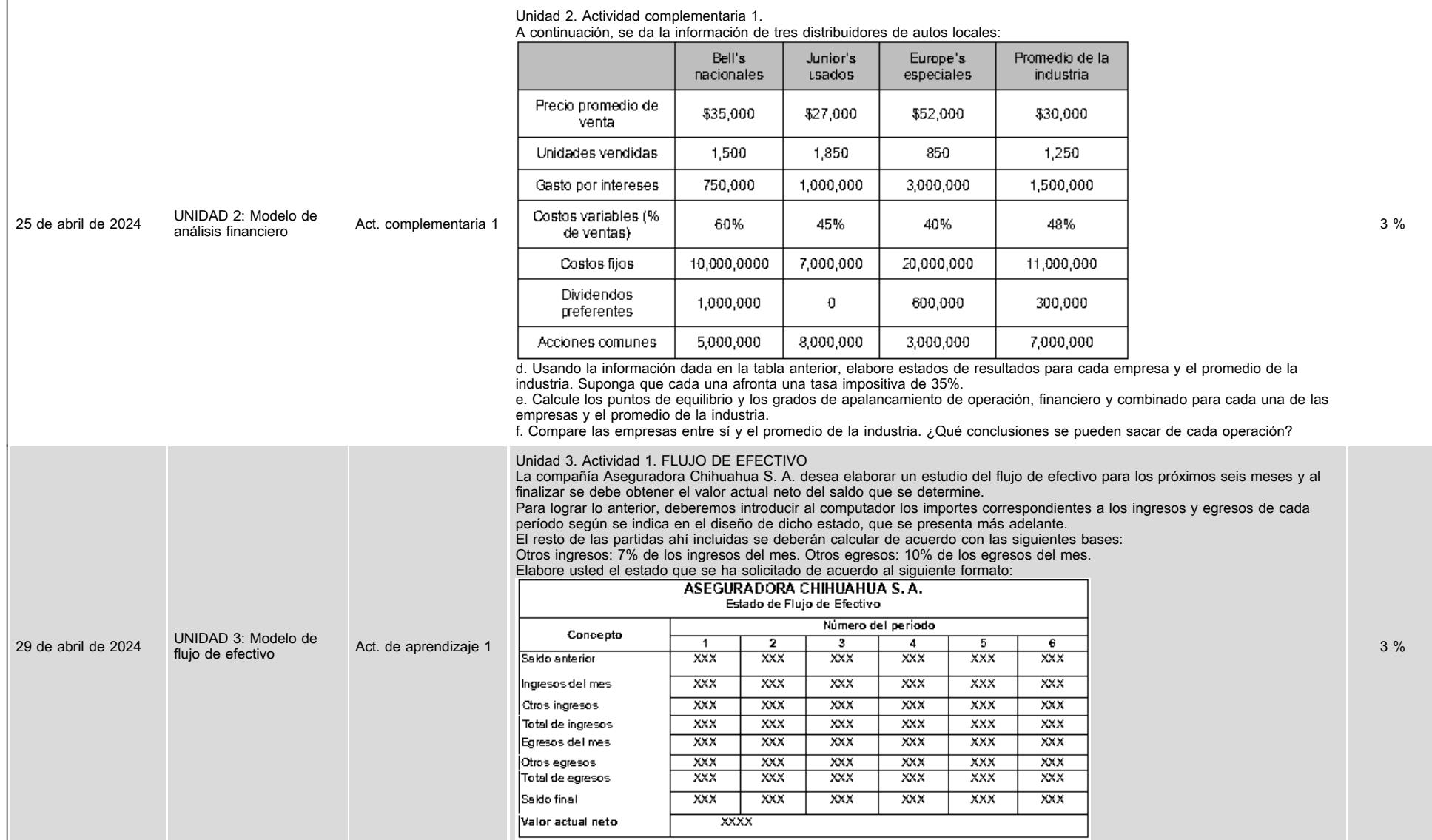

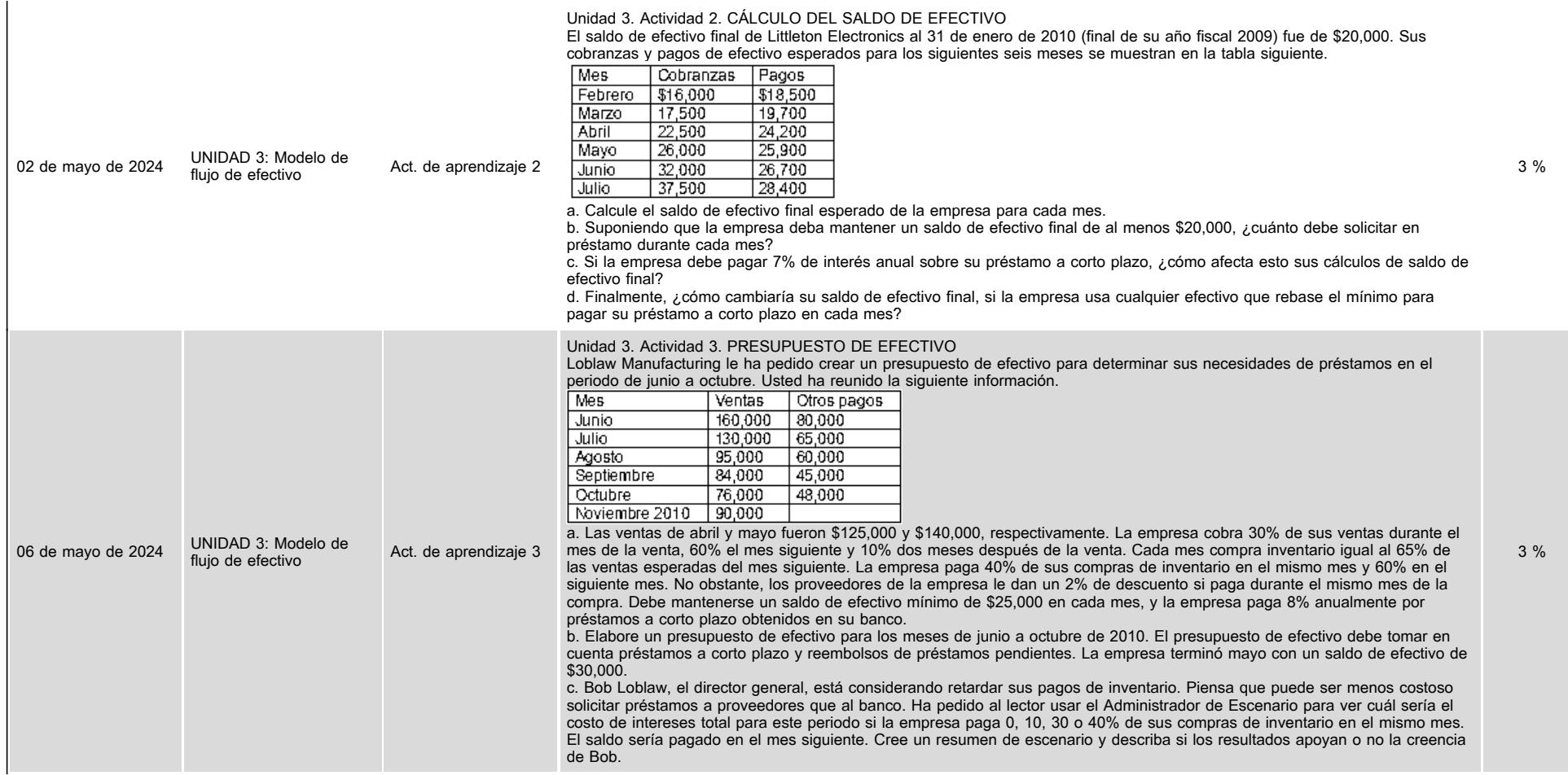

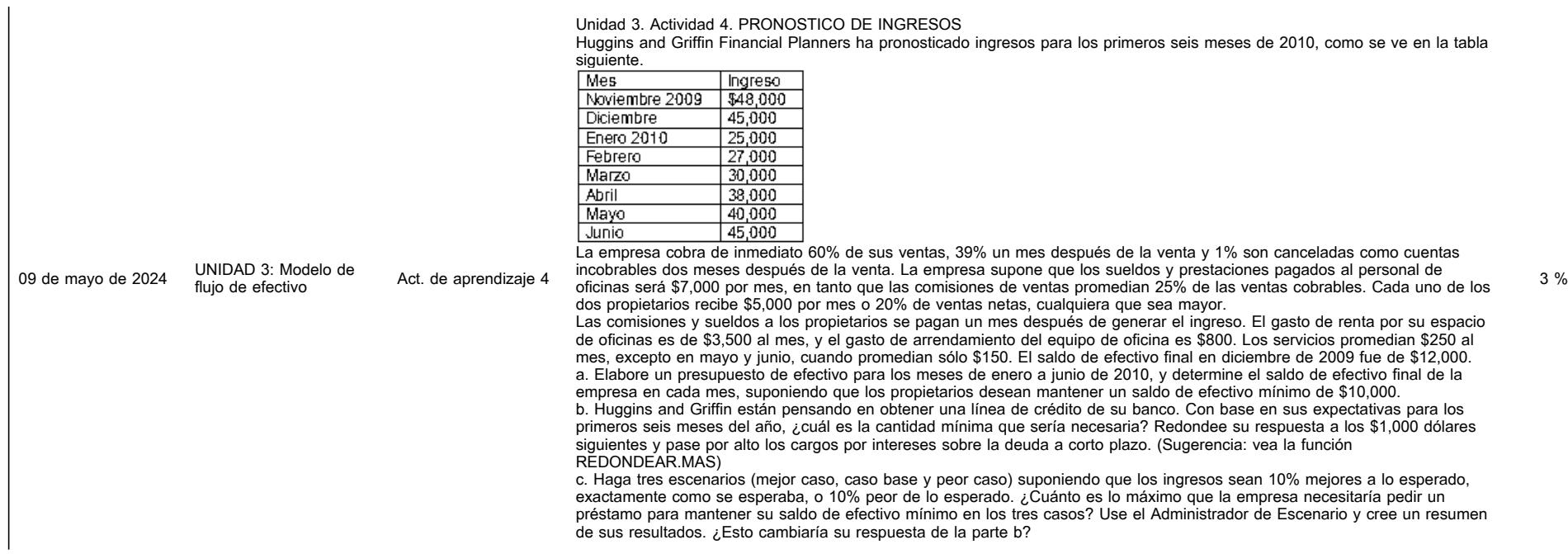

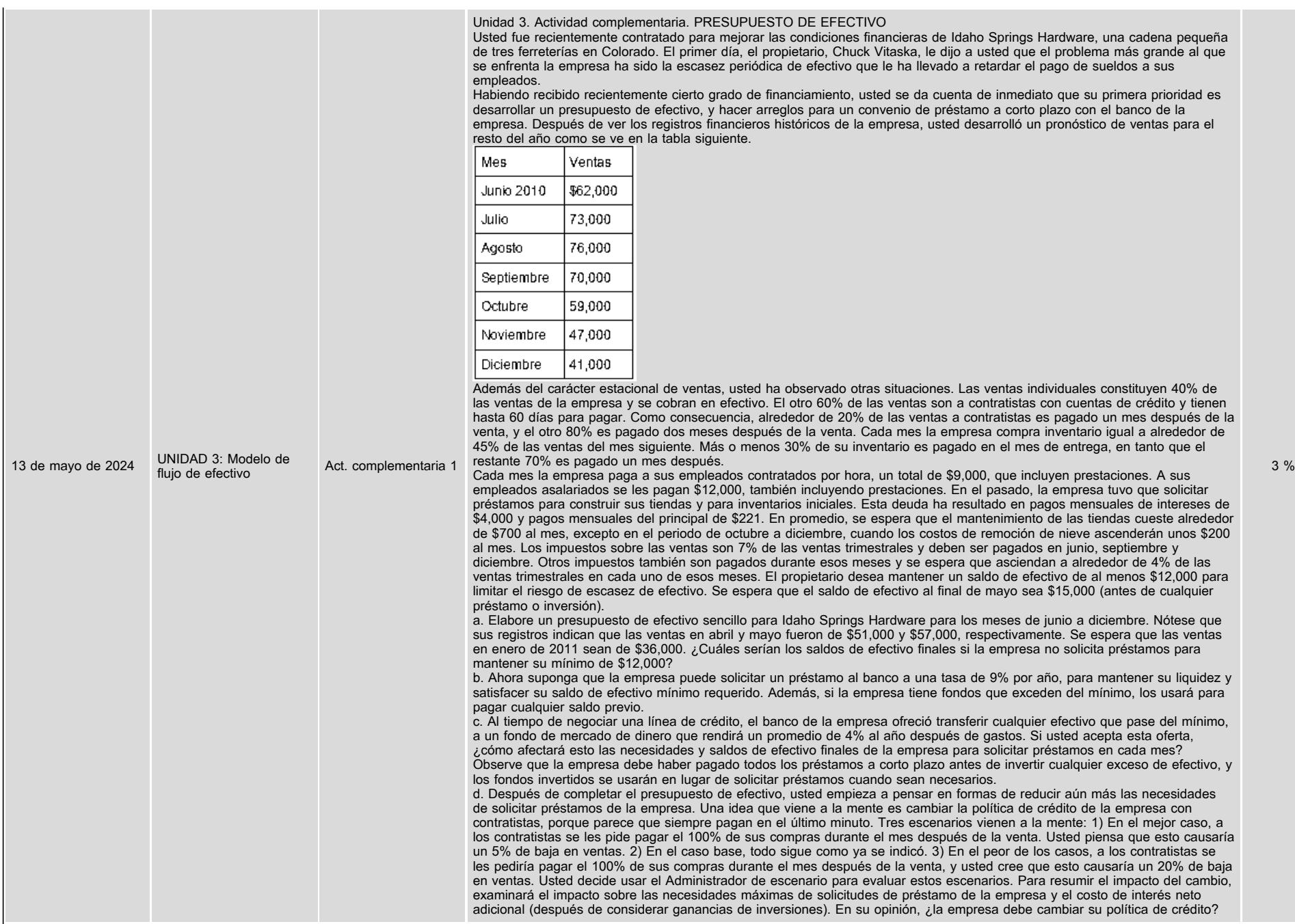

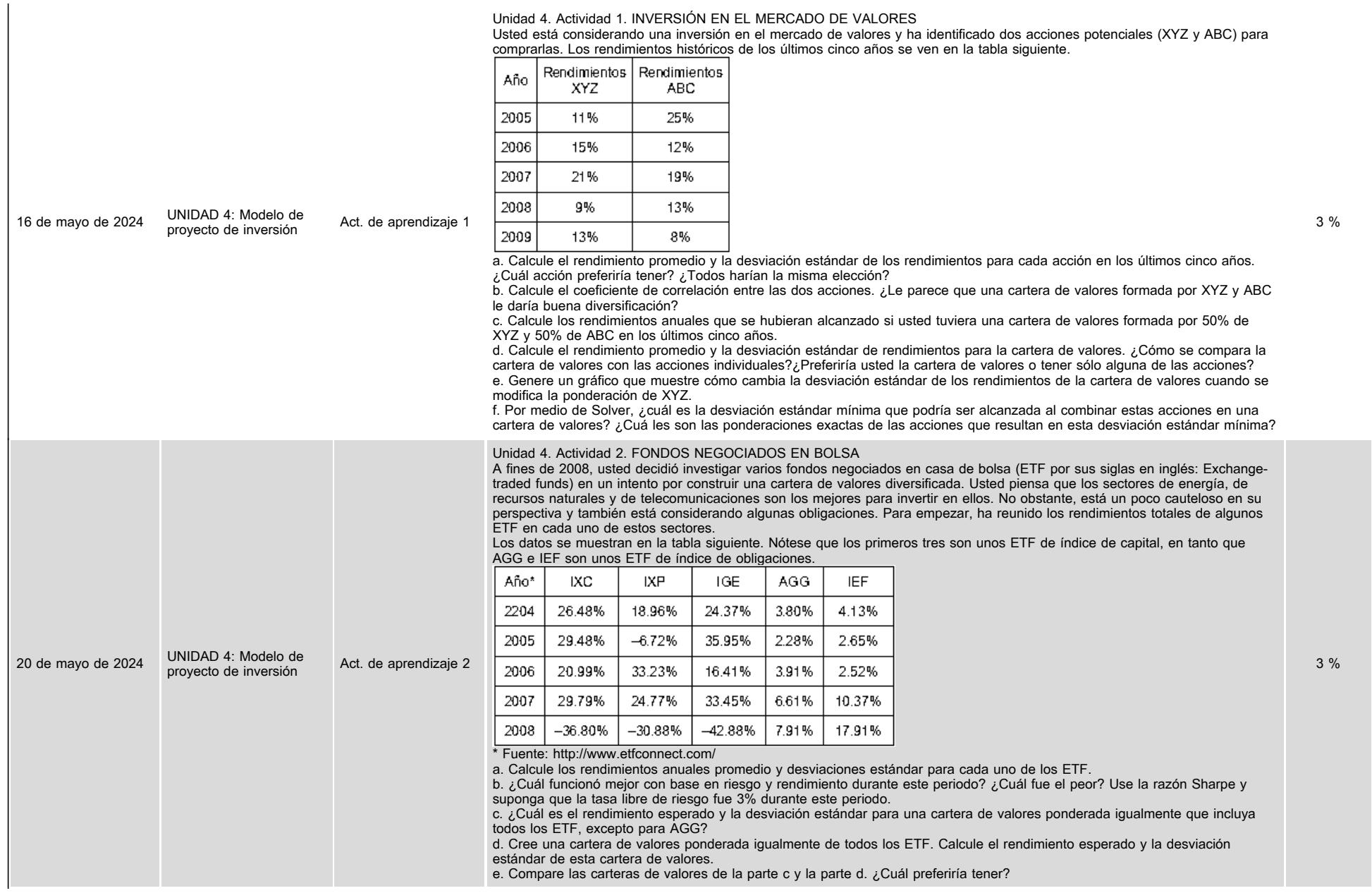

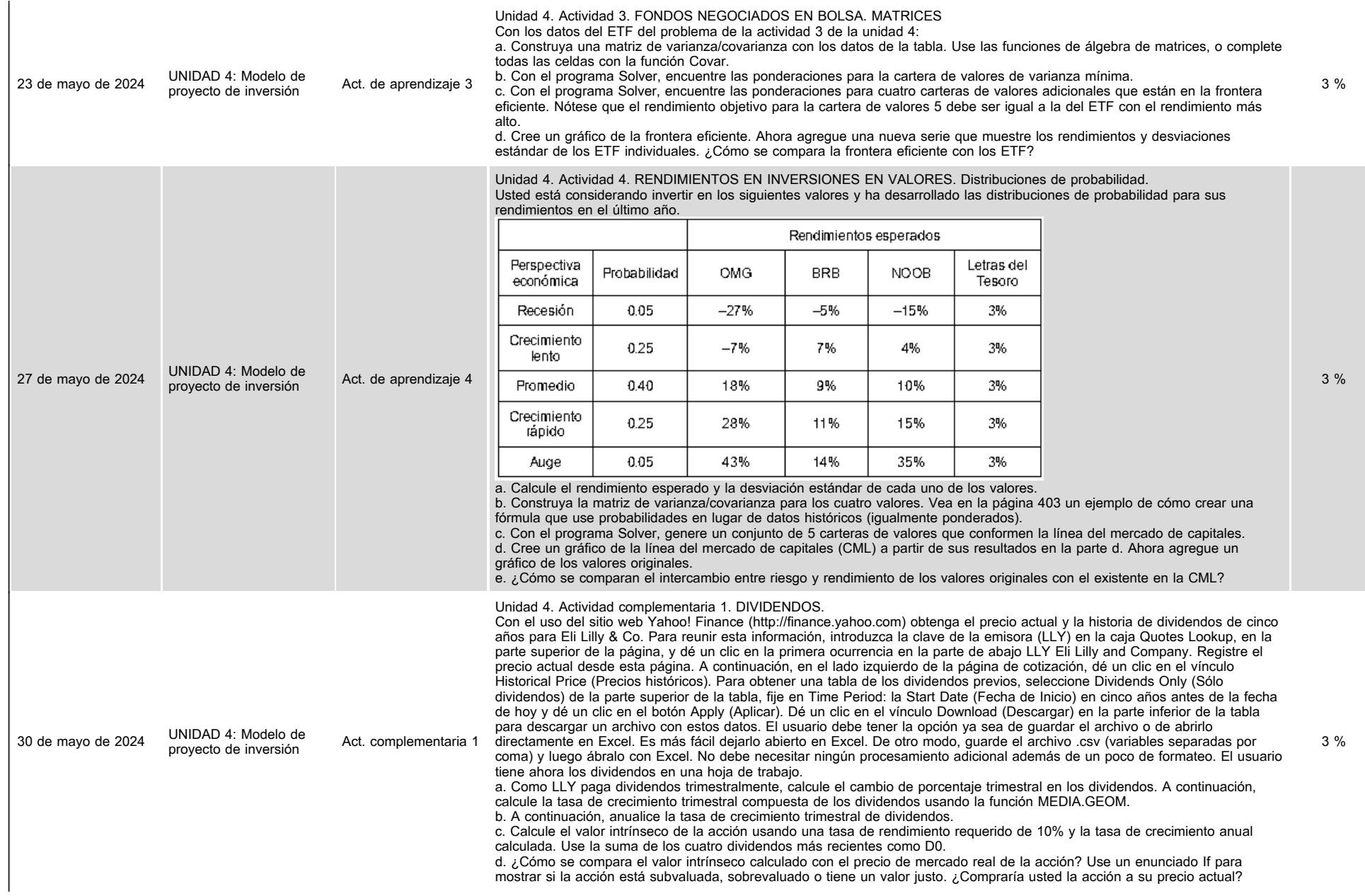

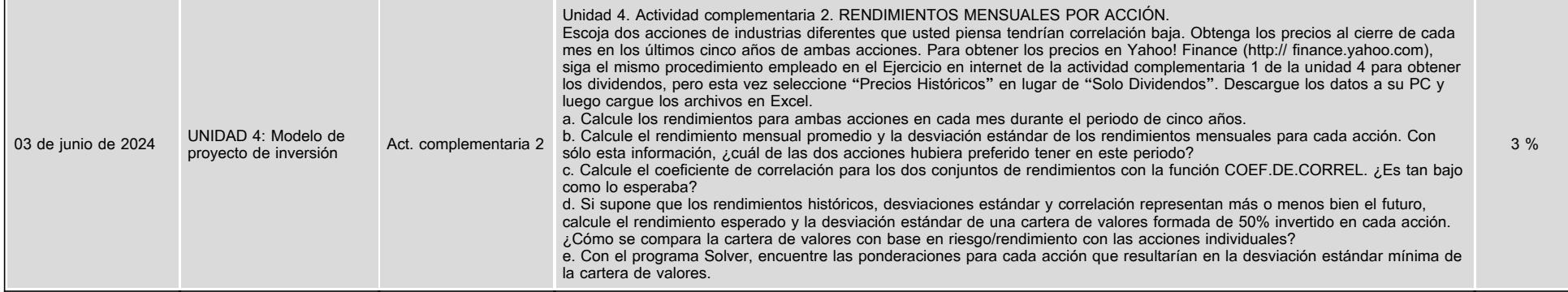

## **VII. Sistema de evaluación**

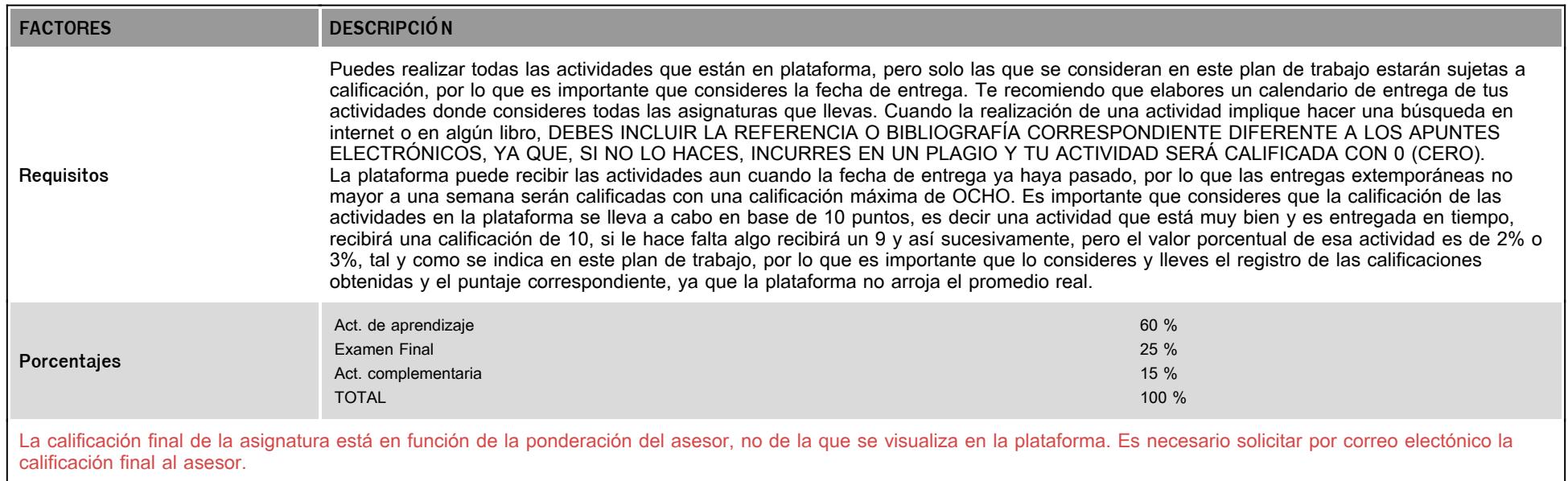

# **VIII. Recursos y estratégias didácticas**

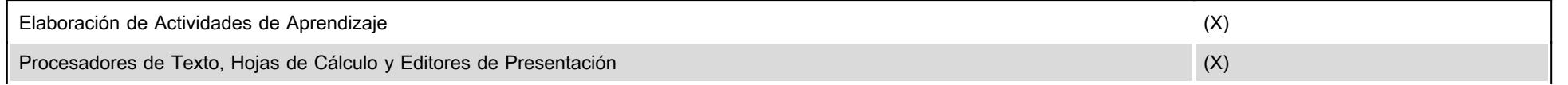

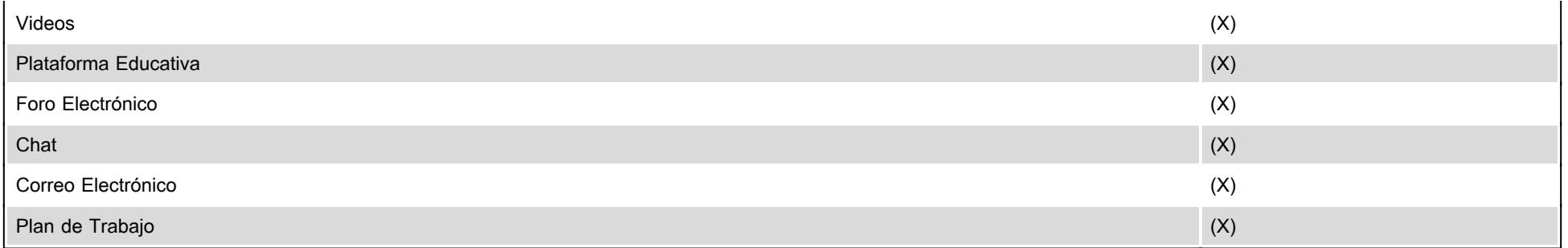